## **NoTrax Activation Key [Mac/Win] (Latest)**

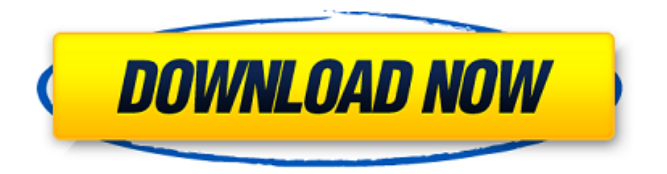

#### **NoTrax Crack Serial Number Full Torrent Free Download [Mac/Win] [Updated]**

 $\Box$  All WEB Browsers have Bugs - NoTrax is as good as they get.  $\Box$  NoTrax comes as a Single EXE.  $\Box$ NoTrax does not write to the Registry during browsing sessions.  $\Box$  NoTrax does not write to the Index.dat file during browsing sessions.  $\Box$  NoTrax does not write or use Cookies or Cache.  $\Box$  NoTrax erases Cache while browsing and on exit from the browser session.  $\Box$  NoTrax erases the Cache during and after each browser session.  $\Box$  NoTrax does not write application logs.  $\Box$  NoTrax does not run spyware, JavaScript or ActiveX. Download & Usage: Download and usage instructions: 1. Download NoTrax 2. Run and Install NoTrax 3. Set NoTrax as the Default Web Browser Download Link: Direct

Link: GitHub: The Github page also contains a "SUID or not" patch. GitHub mirror: GitHub project instructions: Preventing Nontrax There are several ways to prevent NoTrax from running. Disable the user account or the SID (Service Identity) that is associated with the browsers task. Create a Local Administrator Account Create a Local Administrator Account or a new Local Service Account to replace the existing SID associated with your users and Microsoft Internet Explorer. Delete the SID from the existing Local Service Account or from the Local Administrator Account. Enable the local accounts. On Windows 8, 10, or the Windows Server Version prior to Windows 8 update 2, ensure that the primary account

#### **NoTrax With License Key For Windows**

NoTrax is an Anonymous Internet Browser that does not leave any trace as you're surfing in real-time. Simple to install and use. NoTrax does not run any spyware, JavaScript or ActiveX. No Trax leaves no trace as it does not writes to the Registry. It does not use the Recycle Bin and it does not create Application logs. No information is stored randomly on your Hard Drive. NoTrax supports SSL (Secure Socket Layer) and TLS (Transport Layer Security). The root certificates are built-in. NoTrax comes with

an automatic shutdown option if idle for a certain amount of time (you decide). NoTrax is an Open Source Browser - all code is available on GitHub. NoTrax is Free Software and is distributed under the GNU Public License. All pictures are Creative Commons Attribution License Please Report Bugs and feature requests at our GitHub Projects Page. Please report bugs and feature requests at our GitHub Projects Page. NoTrax is created by Volodymyr "No-1 Bug Hunter" Bereziuk. Browse the Github Pages for NoTrax. A: zProxy is an open source proxy with all of those features. It's written in C# and easy to install. Features: runs as a system service very fast, without any memory leak (maybe there is an issue with ms word?) can set multiple HTTP proxies only shows application tabs no history at all silent operation without any popups without antiscrap tools and this is only free, opensource and cross-platform software. P.S. It's written in C# and has a good community. A: I found that the free version of NetLite. Is powerful, light and with a simple installation, but it does not work with all applications well (maybe because of cache problems). I'm trying the full version of Abrosoft Web Browser, but it does not have the same functionality. In the future I will try to do something more powerful. Bye. Q: Sort elements in a list without creating a new object How can I make this

code more simple. This code splits a string and adds to the string list. public void addToList(String element) { b7e8fdf5c8

#### **NoTrax Crack +**

NoTrax is a stand alone Tabbed Web Browser that comes as a single EXE that is 100% independent of other systems being installed. No need for Internet Explorer or any other external systems apart from the Operating System. You can run NoTrax directly from a Floppy and you don't need a dedicated Hard Drive. It does not run on top of any other browser. No need to install anything. Just download and install NoTrax. No toolbars. No Spyware, No JavaScript, No ActiveX. No Registry or Index.dat worries. NoTrap uses the Windows heap. No data is stored randomly on your Hard Drive. No Application Logs are created. No History, no Cache and no Recycle Bin. NoTrax supports SSL and TLS. NoTrax is used by more than 100,000 people and counting! It supports more than 50,000 Websites. It does not use the Registry. It does not write to the Index.dat file. NoTrax does not use Spyware, JavaScript or ActiveX. NoTrax is used in over 40 countries and languages. NoTrax automatically enters Private Browsing mode when Browser is closed. You can set NoTrax to enter Private Browsing Mode automatically during idle time. NoTrax then keeps exiting every minute during the idle time. You can save the Cache contents in the Windows Clipboard.

(from NoTrax menu) Random Access to Site Files stored in encrypted format. Auto-Detect your Browser It can detect your Browser and import settings automatically. Save & Load Favorites on each browser session. Check Web Page Security It checks your Web Page Security. It provides advice on how to increase security. Keyboard Shortcuts You can change Keyboard Shortcuts. Help You can access its Manual from the Help menu or can access it on the NoTrax site. Secure Browser-Commonly used by spies No Trax is commonly used by Spies to monitor what you're doing on the Internet. NoTrax Explorer Features:  $\Box$  Auto-Start at Windows boot  $\Box$ No tray icon  $\Box$  All installed Site Files are kept in "NoTrax Site Files" Folder [] Decide what you'd like to do with cache, cookies, passwords  $\Box$  Decide what

you'd like to do

#### **What's New In?**

NoTrax is a Stand Alone tabbed Browser that leaves no trace of Internet activity on the PC. You are safe from Spyware, cookies and history file trash. NoTrax is an Anonymous Internet Browser that does not leave any evidence of Internet activity on the Computer. NoTrax does not write to the Registry during browser sessions. It does not store any information randomly on your PC, it does not use

# the Recycle Bin and it does not create any

application logs. NoTrax supports SSL (Secure Socket Layer) and TLS (Transport Layer Security). The root certificates are built-in. NoTrax comes with an automatic shutdown option if idle for a certain amount of time (you decide). NoTrax does not run Spyware, JavaScript or ActiveX. You can use NoTrax as a stand alone browser as well as embedded in other Applications. You can use NoTrax in combination with NoSearchy and NoZIP. NoTrax is licensed 100% Free for personal use. NoTrax for Windows 32-bit only. Please report any issues to or HOW TO USE: Download and Unzip NoTrax. Run NoTrax. Click NoTrax Settings Icon. Tick "Stop if the Keyboard or Mouse are Inactive". Click OK. Click NoTrax Icon. Click "Use this as my default browser". Click "Next". Click "Done". Click OK. Note: You can define the idle time and the browser shutdown time manually. On the setup dialog you can also select the browser's exit time. If you're installing it on a USB Floppy, the exit time is not used. Download NoTrax A: I was able to find the following information on Double Rain's blog. NoTrax is a stand-alone browser with a few additional security features you might find useful. This will likely get you started: The instructions would seem to be as follows: Double Rain's Blog: NoTrax: Browser that does not leave tracks

#### **System Requirements:**

Running Windows XP SP2 or Vista SP1. Windows Vista's requirements were only for an ISO and a DVD. No minimum, maximum, or recommended system requirement has been published yet for the game. So no worries. Minimum Spec: XBOX 360 - 1.3GB HD PlayStation 3 - 50GB HDD Recommended Spec: XBOX 360 - 3GB HD PlayStation 3 - 120GB HDD Show More... Details About AMD CrossfireX: A)

### Related links:

[https://seniordiscount.ca/wp-content/uploads/2022/07/Math\\_Mechanixs.pdf](https://seniordiscount.ca/wp-content/uploads/2022/07/Math_Mechanixs.pdf) <https://www.fairlabels.net/isadmin-crack-license-keygen-march-2022/> <https://www.careerfirst.lk/sites/default/files/webform/cv/Wordaizer.pdf> <https://mighty-waters-80382.herokuapp.com/GameOfLife.pdf> <https://www.dhuy.com/system/files/webform/latehenl819.pdf> <http://factreinamentos.com.br/blog/index.php?entryid=11133> [https://bixiehive.com/wp-content/uploads/2022/07/CSS\\_Merge.pdf](https://bixiehive.com/wp-content/uploads/2022/07/CSS_Merge.pdf) <http://sandbox.autoatlantic.com/advert/installedpackagesview-updated/> <https://kuchawi.com/tcpdump-crack-activator-mac-win-april-2022/> <https://www.markeritalia.com/2022/07/04/gmail-reader-crack-free-3264bit-2022/> <http://lms.courses4u.in/blog/index.php?entryid=8149> [https://cosmonet.club/upload/files/2022/07/cSmoefVPLCByBRqV82aP\\_04\\_9ee5d983](https://cosmonet.club/upload/files/2022/07/cSmoefVPLCByBRqV82aP_04_9ee5d9838392c62673d044499bb39388_file.pdf) [8392c62673d044499bb39388\\_file.pdf](https://cosmonet.club/upload/files/2022/07/cSmoefVPLCByBRqV82aP_04_9ee5d9838392c62673d044499bb39388_file.pdf) <https://hoverboardndrones.com/word-repair-crack-free-download/> [https://ubiz.chat/upload/files/2022/07/cu4fqGTRyZs1zAiFdPFy\\_04\\_82645d48f1cf6c9](https://ubiz.chat/upload/files/2022/07/cu4fqGTRyZs1zAiFdPFy_04_82645d48f1cf6c98984f5e5504354616_file.pdf) [8984f5e5504354616\\_file.pdf](https://ubiz.chat/upload/files/2022/07/cu4fqGTRyZs1zAiFdPFy_04_82645d48f1cf6c98984f5e5504354616_file.pdf) <https://digipal.ps/blog/index.php?entryid=4615> <https://elearning.zonuet.com/blog/index.php?entryid=4876> [https://www.disability.admin.cam.ac.uk/system/files/webform/nonmedical/berwhi62](https://www.disability.admin.cam.ac.uk/system/files/webform/nonmedical/berwhi621.pdf) [1.pdf](https://www.disability.admin.cam.ac.uk/system/files/webform/nonmedical/berwhi621.pdf) [http://thetruckerbook.com/wp-content/uploads/2022/07/OPTIMUM\\_SSD\\_Tool.pdf](http://thetruckerbook.com/wp-content/uploads/2022/07/OPTIMUM_SSD_Tool.pdf) <https://www.academialivet.org.mx/blog/index.php?entryid=19274>

[https://www.riseupstar.com/upload/files/2022/07/1HazkKHiycHpODlnajGs\\_04\\_82645](https://www.riseupstar.com/upload/files/2022/07/1HazkKHiycHpODlnajGs_04_82645d48f1cf6c98984f5e5504354616_file.pdf) [d48f1cf6c98984f5e5504354616\\_file.pdf](https://www.riseupstar.com/upload/files/2022/07/1HazkKHiycHpODlnajGs_04_82645d48f1cf6c98984f5e5504354616_file.pdf)